Таранцев Игорь Геннадьевич Лаб.13 ИАиЭ СО РАН СофтЛаб-НСК

# Многозадачность

Однозадачность

Корпоративная многозадачность

Вытесняющая многозадачность

Многопоточность

Эффективное использование ресурсов

#### Видеоплейер:

- Чтение файла (файловая система)
- Декодирование (CPU)
- Показ (графика)

- Одновременность выполнения потоков:
	- Временная многопоточность (англ. Temporal multithreading)
	- Одновременная многопоточность (англ. Simultaneous multithreading)
- Приоритет потока:
	- Фиксированный приоритет
	- Приоритет как стартовое значение счетчика

- Процесс
	- Адресное пространство
	- Память
	- Файловые дескрипторы
- Поток
	- SP / PC / регистры
	- Стек
	- Специальные данные (run-time)

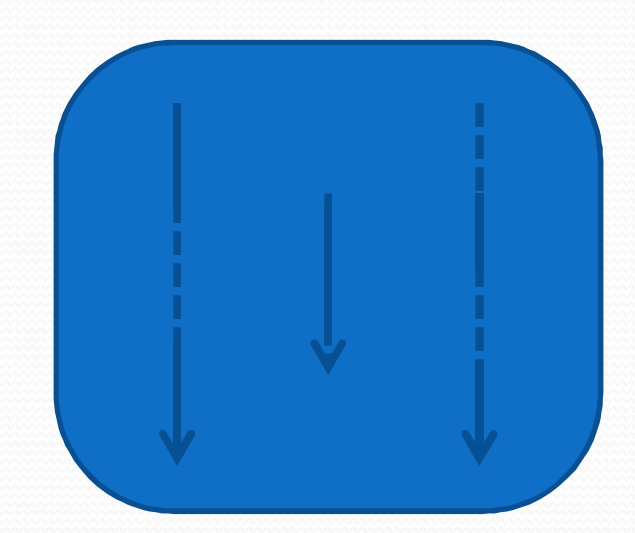

### Средства синхронизации

- Взаимоисключения (Mutex)
- Критические секции
- События
- Семафоры
- Условные переменные
- Порты завершения ввода-вывода (IOCP IO completion port) PIPE, file, IP-port…
- Shared Mutex

# Примитивы C++ (v.11)

- $\bullet$  thread поток управления
- mutex защита данных от одновременного доступа или защита кода от одновременного исполнения
- condition\_variable условная переменная (передача сигналов между потоками)
- future/promise/packaged\_task/… передача/ожидание состояния завершения асинхронных задач
- atomic... транзакционность чтения/модификации/записи данных

# std::thread

- Конструктор:
	- std::thread t1(f1);
	- std::thread t2(f2, 10);
	- std::thread  $t_3(f_3, std::ref(v_3));$
- Деструктор убивает поток !!!
- tx.join() ждать завершения потока
- tx.detach() «отпустить поток в свободное плавание»

#### std::mutex

- Пустой конструктор и деструктор
- **mutex.lock()**  захватить объект (ждать, если захвачен кем-то другим).
- **mutex.unlock()**  освободить объект.
- **bool mutex.try\_lock()**  захватить объект, если он свободен и вернуть true, иначе вернуть false.

#### std::mutex

- защита данных от одновременного доступа
- защита кода от одновременного исполнения

std::mutex g\_mMyData; class MyData g\_MyData;

g\_mMyData.lock();  $g_MyData = ...;$ g\_mMyData.unlock();

g\_mMyData.lock();  $... = g_MyData;$ g\_mMyData.unlock();

Поток №1 поток №2

#### std::mutex

- std::recursive\_mutex разрешает повторный захват из того же потока
- std::timed\_mutex умеет ждать освобождения объекта в течении заданного времени: bool try lock for(duration);
- std::recursive\_timed\_mutex комбинация первых двух вариантов

## std::mutex (С++ v.17)

std::shared\_mutex – два типа захвата:

- shared (захватывают много потоков сразу) lock shared / try lock shared / unlock shared
- exclusive (захватывает только один поток) lock / try lock / unlock

• std::shared\_timed\_mutex – комбинация shared mutex + timed mutex

# Проблемы использования

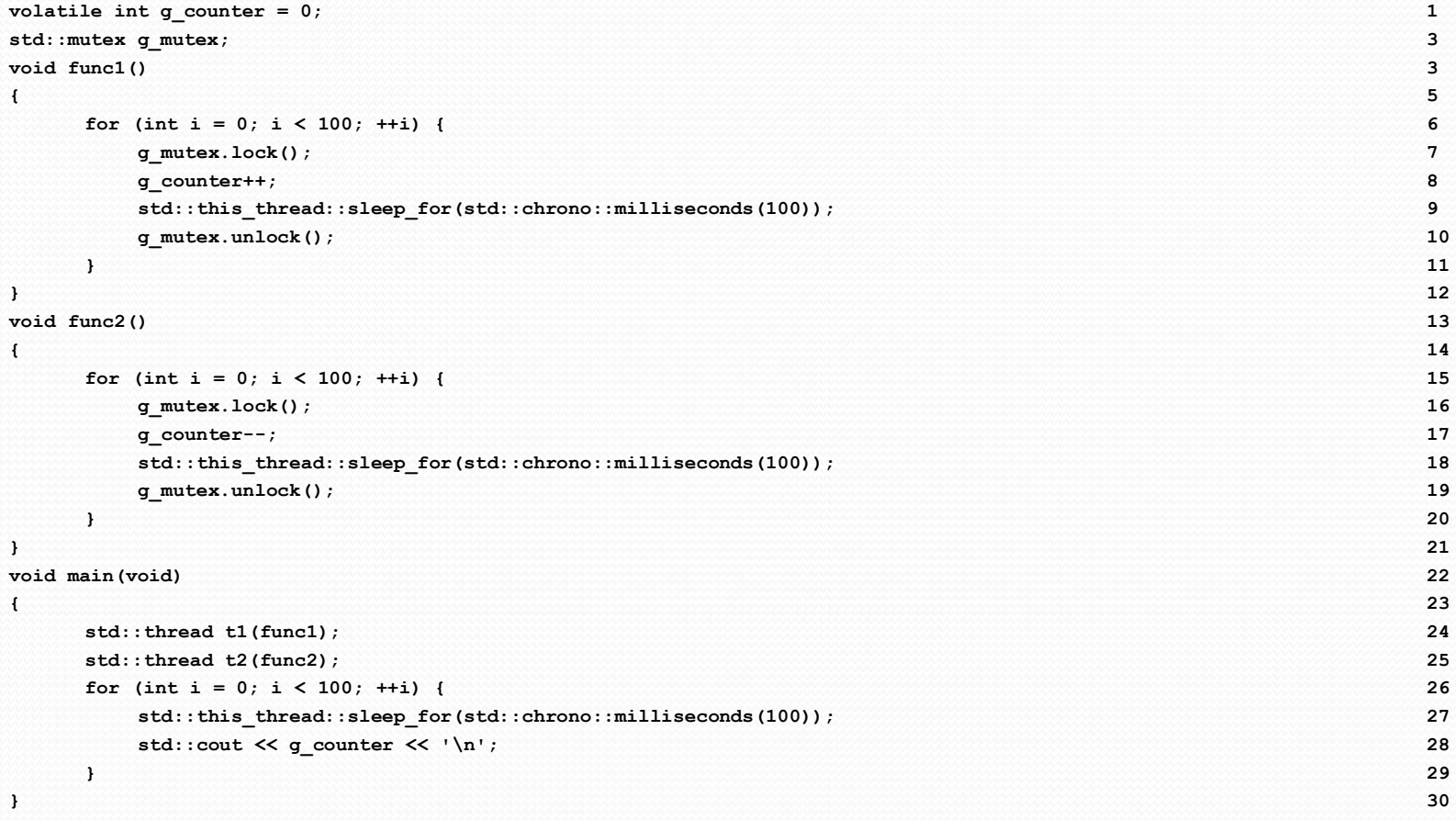

## Проблемы использования

#### • Скважность захвата объекта mutex <<  $100\%$

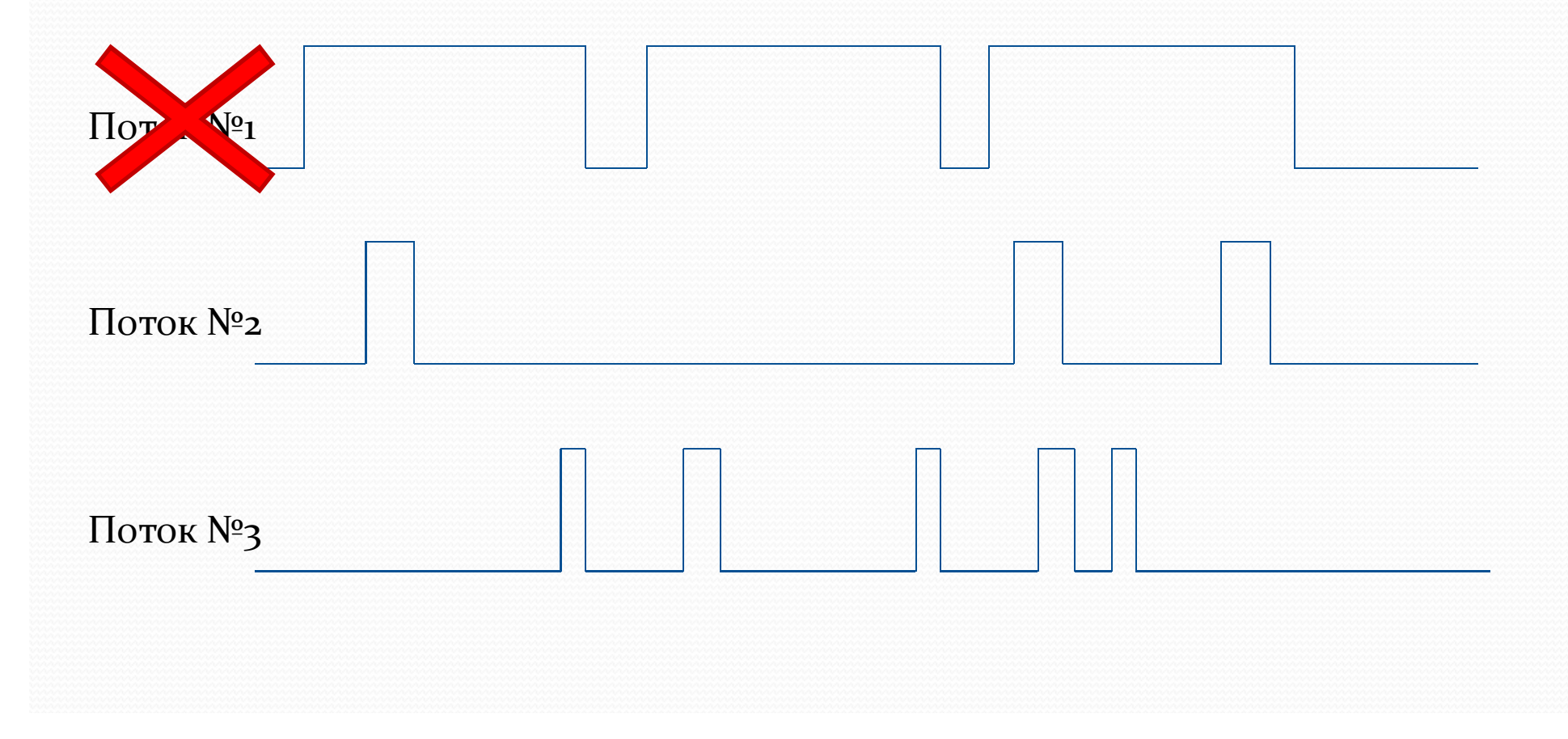

# Проблемы использования • Скважность захвата объекта mutex <<  $100\%$ Поток №1 Поток №2 Поток №3

# Удобство использования

• std::lock\_guard – автоматический захват и освобождение объекта:

```
{
 std::lock guard<std::timed mutex> guard(g MyMutex);
 g MyData = ...;}
```
- std::unique\_lock больше функций
	- «умный» конструктор
	- std::lock(l<sub>1</sub>, l<sub>2</sub>, ...) множественный захват

#### Захват нескольких объектов

```
auto call = [](std::mutex& m1, std::mutex& m2)
{
        m1.lock();//#1
        m2.lock();//#2
        …
        m1.unlock();
        m2.unlock();
};
std::mutex first;
std::mutex second;
std::thread firstThred(call, std::ref(first), sederef(second));
std::thread secondThred(call, std::ref(second), std::ref(first));
```
#### Захват нескольких объектов

```
auto call = [](std::mutex& m1, std::mutex& m2)
{
        std::lock(m1, m2);
        …
        …
        m1.unlock();
        m2.unlock();
};
std::mutex first;
std::mutex second;
std::thread firstThred(call, std::ref(first), std::ref(second));
std::thread secondThred(call, std::ref(second), std::ref(first));
```
# std::condition\_variable

- условная переменная (передача сигналов между потоками)
- wait / wait\_for / wait\_until ждать сигнала
- notify\_one послать сигнал ждущему потоку (одному)
- notify\_all послать сигнал всем ждущим потокам

# std::condition variable

 Фальшивое пробуждение (spurious failure) !!! Проверять обычную переменную

```
std::mutex g_m;
std::condition_variable g_cv;
bool g_ready = false;
void worker_thread() {
    // wait until main send data
    std::unique lock<std::mutex> lk(g m);
    g_cv.wait(lk, []{return g_ready;});
}
void main() {
    // send data
    {
        std::lock guard<std::mutex> lk(g m);
        g_ready = true;
    }
    g_cv.notify_one();
}
```
- $\bullet$  std::atomic<T> класс для атомарных операций
	- is\_lock\_free true, если для данного типа блокировки не будет.
	- store Кладет новое значение в объект.
	- load Извлекает значение из объекта.
	- exchange Заменяет значение в объекте на новое и возвращает старое.
	- compare\_exchange\_\*(object, expected, desired, success, failure) Если object равен expected, тогда desired помещается в object. В противном случае object помещается в expected.
		- compare\_exchange\_weak compare\_exchange с фальшивым пробуждением (spurious failure) – использовать в цикле.
		- compare\_exchange\_strong гарантированно возвращает верный результат и не зависит от фальшивой ошибки.

- std::atomic<flag>
	- std::atomic\_flag\_test\_and\_set / …\_explicit возвращает, что было и записывает true.
	- atomic\_flag\_clear / ...\_explicit записывает false.

Всегда работает без блокировки !!!

- std::atomic<целое>
	- fetch\_add(object, value) атомарно помещает (object + value) в object.
	- fetch\_sub(object, value) атомарно помещает (object – value) в object.
	- fetch\_and(object, value) атомарно помещает (object & value) в object.
	- fetch\_or(object, value) атомарно помещает (object | value) в object.
	- fetch\_xor(object, value) атомарно помещает (object ^ value) в object.

- std::atomic<указатель>
	- fetch\_add(object, value) атомарно помещает (object + value) в object.
	- fetch\_sub(object, value) атомарно помещает (object – value) в object.

- Чтение-модификация-запись
- Глобальная синхронизация изменения атомарных переменных – порядок изменения:

typedef enum memory\_order { memory order relaxed, memory order consume, memory order acquire, memory order release, memory order acq rel,

**memory\_order\_seq\_cst** *(Sequentially-consistent ordering = последовательная согласованность)*

} memory order;

- Чтение-модификация-запись
- Синхронизация потоков по порядку изменения

```
std::atomic_int atomV{0};
int simpleV= 0;
void thread1()
{
    simpleV = 3;
    atomV.store(10);
}
void thread2()
{
    while(atomV.load() != 10);
    assert(simpleV == 3);
}
```
#### volatile vs atomic<>

- volatile запрет кэширования в регистре **volatile int n = 0; n++; // без гарантии транзационности**
- $\bullet$  atomic<int> гарантированная транзация «чтение-модификация-запись» **std::atomic\_int n(0); n++; // гарантируется транзакционность**

## volatile для обмена данными

 volatile – запрет кэширования в регистре **volatile bool g\_bCanWork = true;**

**…**

```
while( g_bCanWork ) {
 … // любой код
}
…
g_bCanWork = false;
wait... // ждем завершения работы потока
```
# std::future

- Однократное уведомление
- Две части:
	- Флаг готовности
	- Результирующее значение
- Можно передать исключение (try / except)
- Исключительный доступ к результату, который не может быть испорчен кем-то другим

#### std::promise

```
std::promise<int> p;
std::future<int> f = p.get_future();
std::thread( 
     [](std::promise<int>& p){ p.set_value(9); },
     std::ref(p) 
).detach();
...
f.wait();
...
int result = f.get();
```
# std::async

```
std::future<int> f = std::async(
        std::launch::async, 
        [](){ return 8; } 
);
...
f.wait();
...
int result = f.get();
```
## std::packed\_task

```
std::packaged_task<int()> task([](){ return 7; });
std::future<int> f = task.get_future();
std::thread( std::move(task) ).detach();
...
f.wait();
...
```
**int result = f.get();**

# Что использовать?

- std::promise собственная реализация потоков
- std::async запуск готовых задач, которые эффективнее исполнять в отдельном потоке, причем запуск этих задач нет смысла откладывать на потом.
- std::packaged\_task просто небольшие задачи, которые не эффективно запускать в отдельном потоке.

Если ожидаемое время выполнения задачи меньше миллисекунды, то лучше использовать std::packaged\_task

#### Exception from std::future

```
auto f = std::async(
    []() { throw std::bad_alloc(); }
);
...
try {
    f.get();
}
catch(std::exception&) {
    std::cout << "Catch exception !!!\n";
}
```
#### Передача данных

- Писатель генерирует данные
- Читатель потребляет данные
- Есть промежуточный буфер с данными
- Проблема целостности данных при одновременной работе писателя и читателя

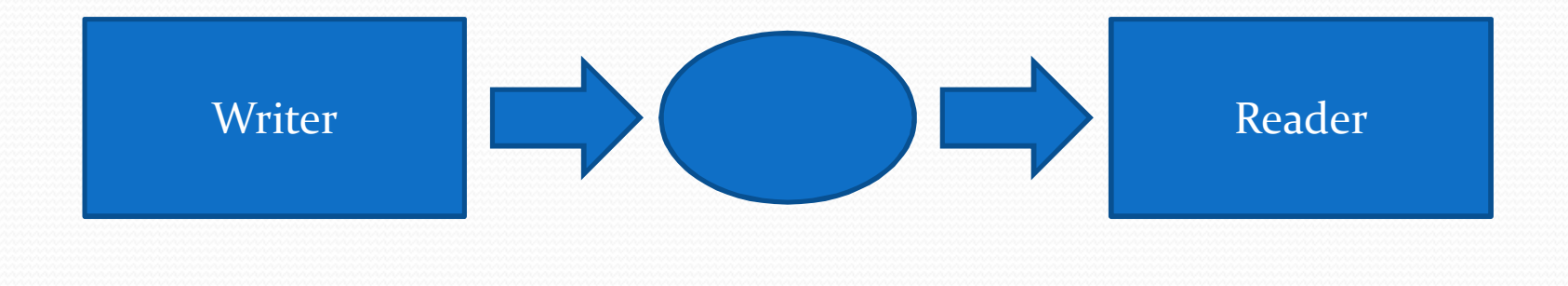

# Flip-flop buffer

- Очень простая реализация вместо одного блока данных есть два блока (плюс один индекс)
- Читатель гораздо быстрее писателя
- Ситуацией, когда для читателя данные не валидные, можно пренебречь

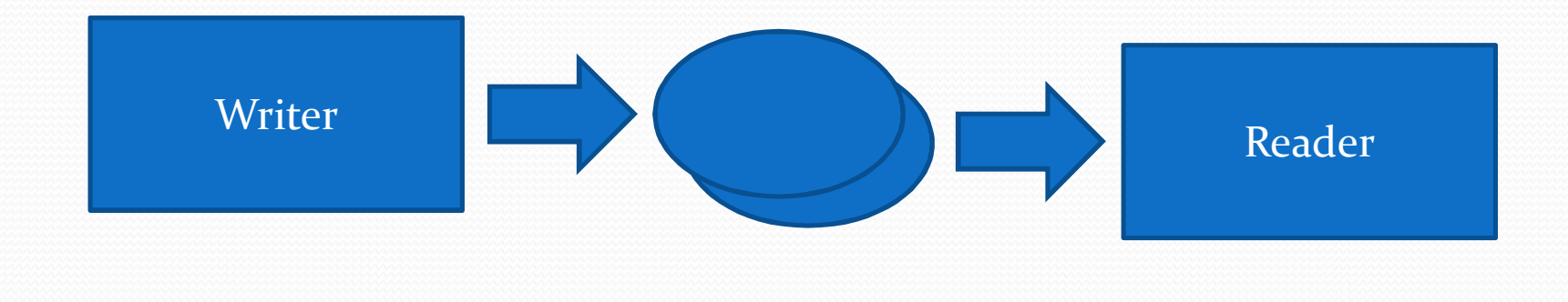

# Flip-flop buffer

**MyData data[2]; volatile int nReadyIndex = 0;**

```
// writer
int nIndex = nReadyIndex==0 ? 1 : 0;
MyData *ptr = data[nIndex];
… // fill data (ptr)
nReadyIndex = nIndex;
```
**// reader MyData \*ptr = data[nReadyIndex]; … // use data (ptr)**

# FIFO – First Input First Output

 Сглаживание неравномерности обработки данных

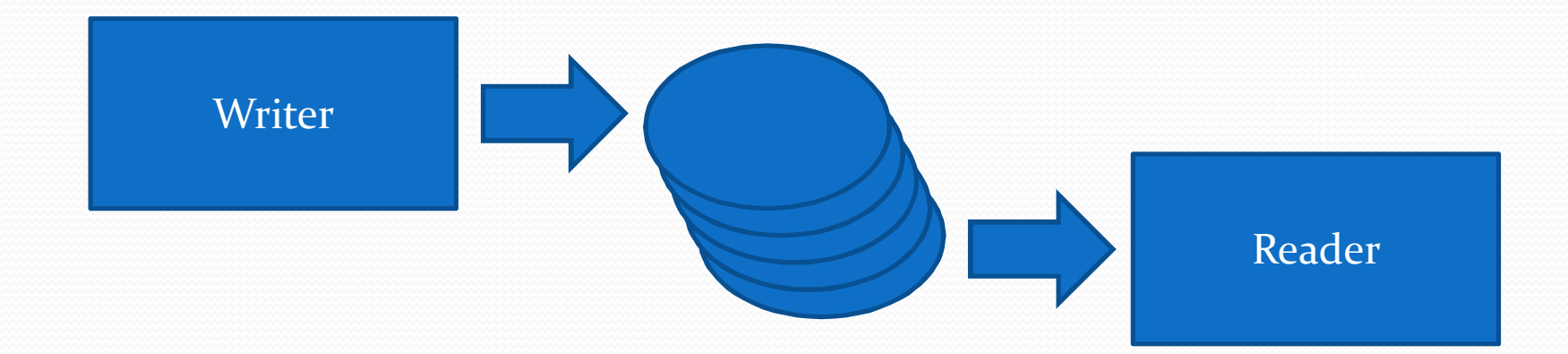

 Очень важна средняя скорость каждого из потоков – кто следит за заполненостью FIFO

# FIFO – общий вид интерфейса

**class CFifo { public: // for Writer void\* GetFree(); void AddReady(void\*); // for Reader void\* GetReady(); void AddFree(void\*);**

**}**

#### FIFO – работа писателя

```
while( m_bCanWork ) {
  ...
  void *data = fifo.GetFree();
  if( nullptr != data ) {
    ... // fill data
    fifo.AddReady(data);
  }
}
```
#### FIFO – работа читателя

```
while( m_bCanWork ) {
  ...
  void *data = fifo.GetReady();
  if( nullptr != data ) {
    ... // use data
    fifo.AddFree(data);
  }
}
```
- Все данные одного «большого» размера
- Количество данных и размер данных задаются в конструкторе: **CFixedFIFO(int nDataSize, int nDataCnt)**

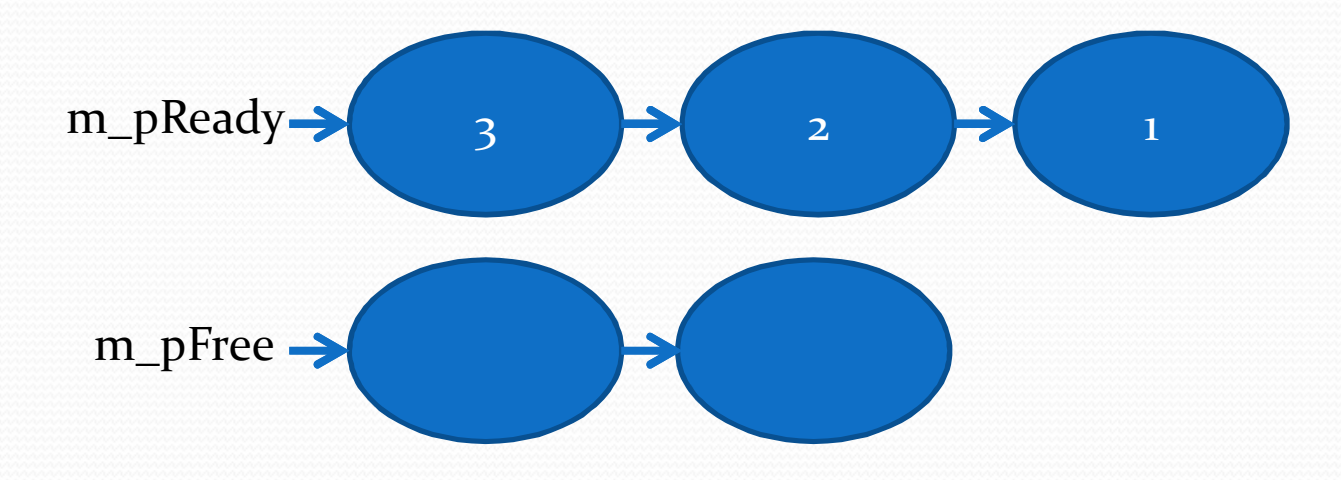

- Все данные одного «большого» размера
- Количество данных и размер данных задаются в конструкторе: **CFixedFIFO(int nDataSize, int nDataCnt)**

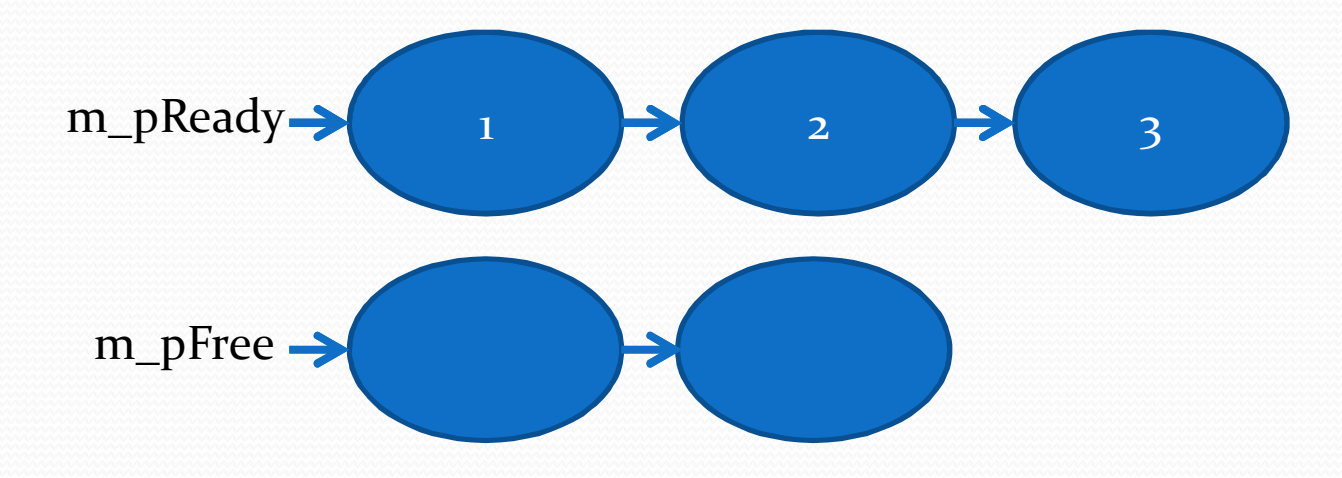

```
CFifo::CFifo(size_t data_count, size_t data_size) {
  std::lock_guard<std::mutex> guard(m_FifoMutex);
  for (size_t i=0; i<data_count; ++i)
    m_FreeData.push_pop(std::malloc(data_size)); 
}
```

```
void *CFifo::AddReady(void *data) {
  std::lock guard<std::mutex> guard(m FifoMutex);
 m_ReadyData.push_back(data);
}
```

```
void *CFifo::GetReady() {
  std::lock guard<std::mutex> guard(m FifoMutex);
  void *ptr = m_ReadyData.front();
  if (nullptr != ptr) m_ReadyData.pop_front();
  return ptr;
}
```
#### Варианты:

- Повторное использование готовых данных
- Защита от ошибок программиста повторный вызов Get… без вызова Add…
- Защита от непрерывного вызова в цикле без ожидания (скважность mutex 100%)
- Копирование данных

#### Варианты:

- Повторное использование готовых данных
- Защита от ошибок программиста повторный вызов Get… без вызова Add…
- Защита от непрерывного вызова в цикле без ожидания (скважность mutex 100%)
- Копирование данных

- Все данные одного маленького размера (размер буфера кратен размеру данных)
- Данных очень много (одновременно пишется и/или читается много данных)

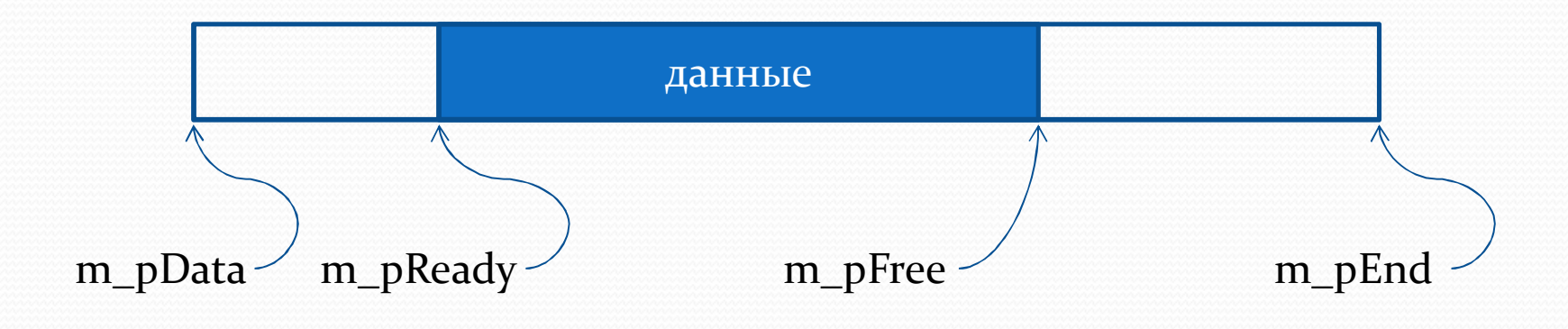

```
class CFifo {
public:
      // for Writer
      void* GetFree(size_t data_cnt);
      void AddReady(size_t data_cnt);
      // for Reader
      void* GetReady(size_t &data_cnt);
      void AddFree(size_t data_cnt);
```
**}**

- Все данные одного маленького размера (размер буфера кратен размеру данных)
- Данных очень много (одновременно пишется и/или читается много данных)

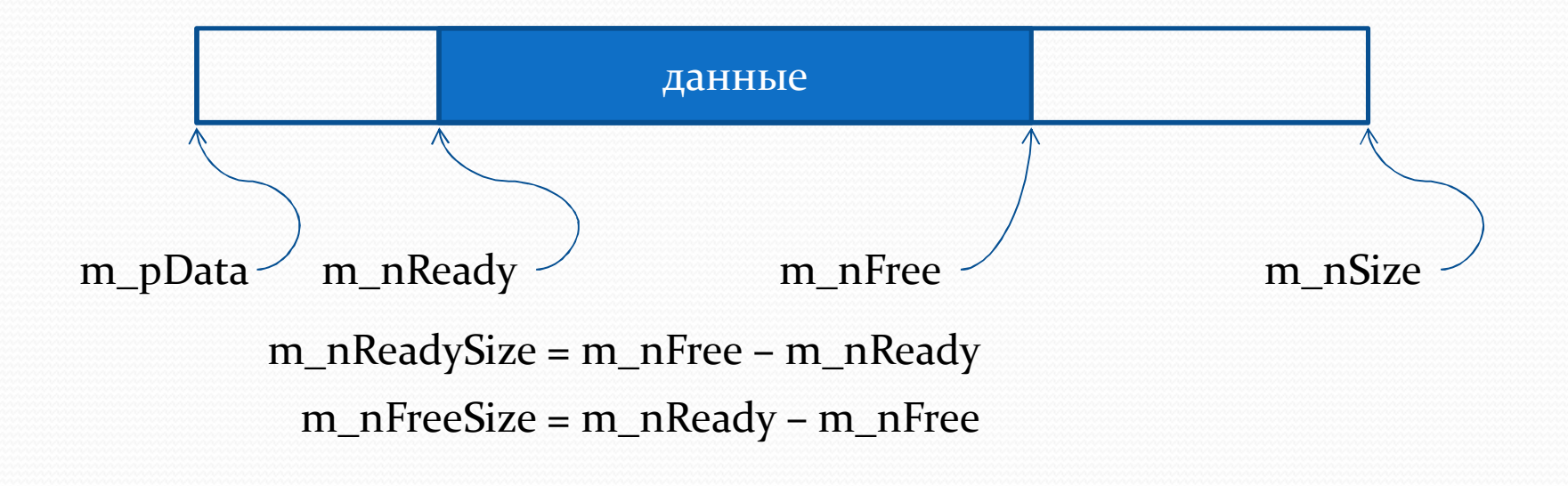

```
void* CFifo::GetFree(size_t data_cnt) {
  if (data_cnt > m_nFreeSize) return nullptr;
  else return &m_pData[m_nFree];
}
void CFifo::AddReady(size_t data_cnt) {
  std::lock_guard<std::mutex> guard(m_FifoMutex);
 m_nFree = (m_nFree + data_cnt) % m_nSize;
 m_nFreeSize -= data_cnt;
 m_nReadySize += data_cnt;
}
void* CFifo::GetReady(size_t &data_cnt) {
  if (data_cnt > m_nReadySize) return nullptr;
 else return &m_pData[m_nReady];
}
void CFifo::AddFree(size_t data_cnt) {
  std::lock_guard<std::mutex> guard(m_FifoMutex);
 m_nReady = (m_nReady + data_cnt) % m_nSize;
 m_nFreeSize += data_cnt;
 m_nReadySize -= data_cnt;
}
```
# Комбинированное FIFO

- Данные переменного размера
- Данные в кольцевом буфере + список заголовков (начало и размер данных)
- Что делать, если данные в конце буфера переходят через край?

#### Межпроцессорное взаимодействие

- Shared memory
- ФИФО на кольцевом буфере
- Комбинированное фифо без указателей
- Синхронизация через системные средства (именованный Event)
- Синхронизация через атомарные операции (без системных средств, только процессор)
- Синхронизация через чтение дубля данных (защитные интервалы, кэш-блоки)